## **Entering PD Exchange Bags via PowerChart**

Search for PD Exchange. Options below. Select appropriate administration method and strength.

PD Exchange Cycler 1.5% PD Exchange Cycler 1.5% 8000 mL, Misc, Intraperitoneal, Once PD Exchange Cycler 2.5% PD Exchange Cycler 2.5% 8000 mL, Misc, Intraperitoneal, Once PD Exchange Cycler 4.25% PD Exchange Cycler 4.25% 8000 mL, Misc, Intraperitoneal, Once PD Exchange Manifold 1.5% PD Exchange Manifold 1.5% 2000 mL, Misc, Intraperitoneal, QID, dose(s)/time(s) PD Exchange Manifold 2.5% PD Exchange Manifold 2.5% 2000 mL, Misc, Intraperitoneal, QID, dose(s)/time(s) PD Exchange Manifold 4.25% PD Exchange Manifold 4.25% 2000 mL, Misc, Intraperitoneal, QID, dose(s)/time(s) PD Exchange Manual 1.5% PD Exchange Manual 1.5% 2000 mL, Misc, Intraperitoneal, QID, dose(s)/time(s) PD Exchange Manual 2.5% PD Exchange Manual 2.5% 2000 mL, Misc, Intraperitoneal, QID, dose(s)/time(s) PD Exchange Manual 4.25% PD Exchange Manual 4.25% 2000 mL, Misc, Intraperitoneal, QID, dose(s)/time(s)

Select Intermittent and OK

P Infusion Type ×

How would you like to give PD Exchange Manual 2.5%?

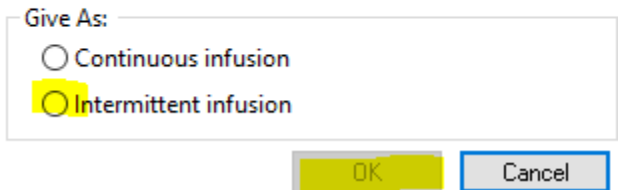

Add Order Comments as indicated by provider

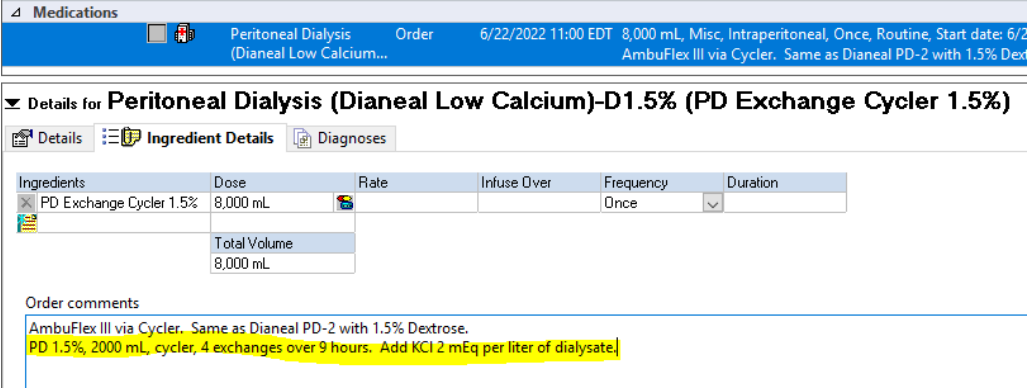

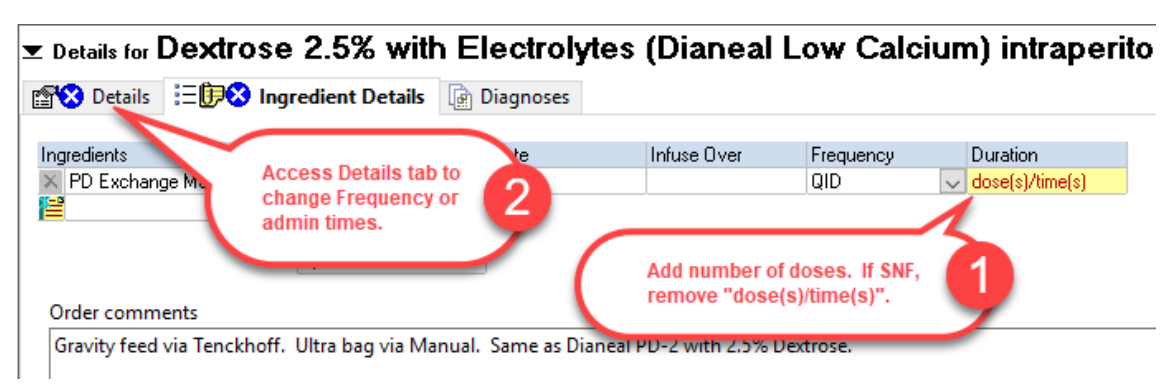

Add # doses. (For SNF, may need to remove the "dose(s)/time(s).)

On Details tab, review / edit the QID frequency or administration times. Use the down arrow to change the frequency. Click on the field, then click on the three dots to edit the administration times.

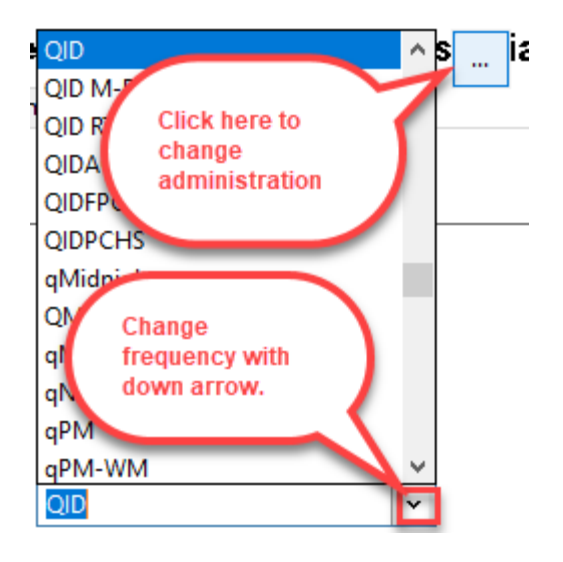

## <sup>®</sup> Reschedule

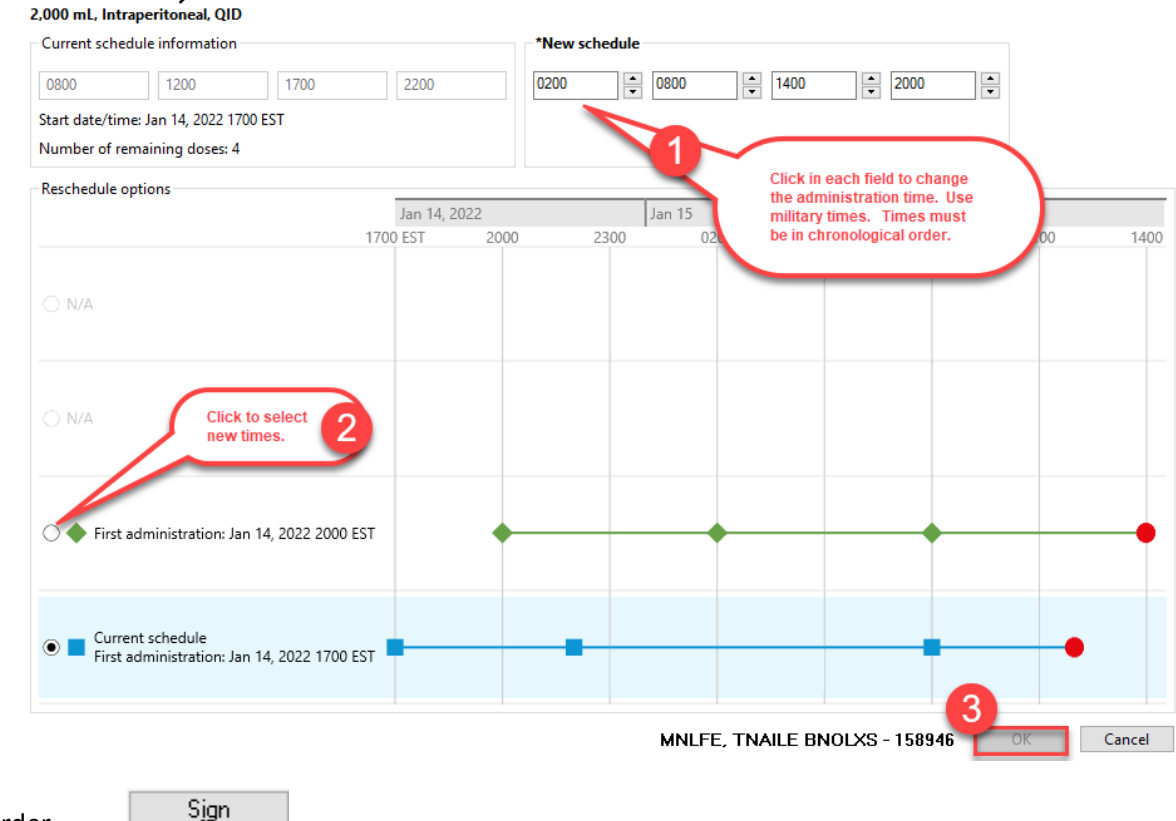

## Dextrose 2.5% with Electrolytes (Dianeal Low Calcium) intraperitoneal solution (PD Exchange Manual 2.5%)

Sign order.

## **PHARMACY INFO**

Pharmacy will place appropriate order or orders needed based on the Order Comments.

Tidbits on Order Entry for **Cycler** in PharmNet

- Infuse Over: 1 Hour
- **.** If no Additives, only one order is needed
- If Additives:
	- $\circ$  One order per bag prepared is needed. This is so each bag can be labeled appropriately with the volume of bag and any additive amounts.
	- $\circ$  Volume of PD bag being used needs to be the Volume for the order ie, if 6 L bag being used, the PD volume would be 6 L. This is true even if the order is for 8000 mL
	- o Additive amount needs to be adjusted based on the size of the bag ie, KCl 2 mEq per liter would be 12 mEq per 6 L bag